# **IN MEMORIAM**

**William A. Sheffield Sr.**

*Saltillo*

Died Oct. 9, 2015

*2016 MSCPA Convention* June 23-26, 2016 Sandestin Golf & Beach Resort

*2017 MSCPA Convention* June 22-25, 2017 Sandestin Golf & Beach Resort

# **Find** MSCPA On **Facebook, LinkedIn**

The MSCPA is on Facebook with a page for the Mississippi Society of CPAs

facebook.

and one for the Mississippi Young CPA Network. Please visit and "Like" both pages.

You'll also find the MSCPA on LinkedIn…you are invited to join us there.

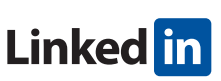

# 42nd Annual MISSISSIPPI TAX INSTITUTE

*Thursday, Dec. 3, 2015*

HILTON HOTEL 1001 E. County Line Road Jackson, MS

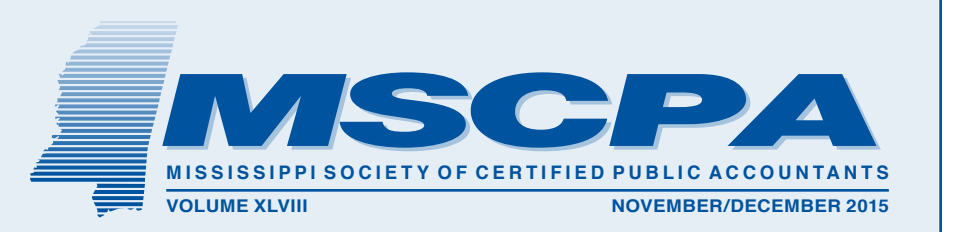

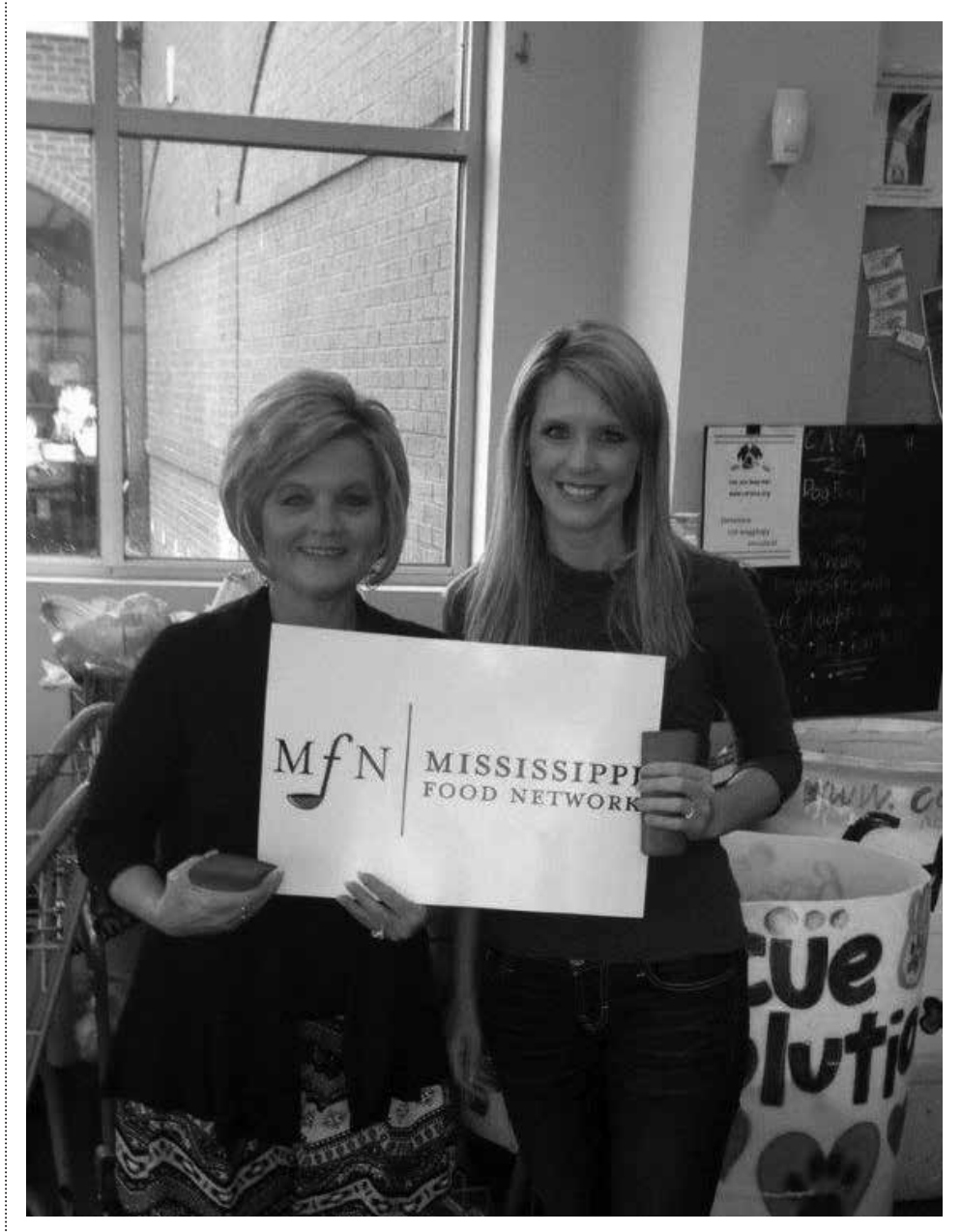

# **Food Drive** Raises 31,995 Meals

The MSCPA Young CPA Network teamed up with the Mississippi Food Network on Friday, Nov. 6 to collect food as their Annual Day of Service. Young CPA volunteers worked at four Kroger locations in the Jackson area raising 31,995 meals. With MSCPA President Karen Moody, left, is Kimberly Williams, Vice President/President Elect of the Young CPA Network and their Events Chairman.

In Natchez, members raised \$780 for the local Stewpot. The funds will be used to purchase new tables and food.

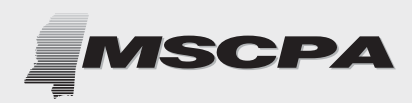

**2**

*Published by the Mississippi Society of Certified Public Accountants*

306 Southampton Row The Commons Highland Colony Parkway Ridgeland, MS 39157

PHONE: (601) 856-4244 FAX: (601) 856-8255

E-MAIL ADDRESS: mail@ms-cpa.org

# **OFFICERS**

*Chairman* Cheryl Lee, Jackson

*Vice Chairman/Chairman-Elect* Charles Prince, Magee

> *Treasurer* Ted Edwards, Jackson

*Secretary* Annette Herrin, Hattiesburg

*President/CEO* Karen Moody, Jackson

*The CPA Newsletter is the official publication of the Mississippi Society of Certified Public Accountants. The Newsletter invites articles of interest to the profession and gives credit to the author; however, it reserves the right to edit articles for correct spelling, wording and punctuation.*

*Opinions expressed are not necessarily the official policy of the MSCPA. Advertising is accepted in good faith that the product/services are of value stated.*

# **Welcome** New Members

New members include: Patrick Hugh Cooper, Nell Edwards Jobe, Deena C. Keasler, Lauren Read Massey, Alison Lombardo McLendon, Shawn Mauldin, Allen Tyler Morgan and Kevin Edward Warren II,

Now completing the membership process are:

**Jordan Taylor King** was born in Mobile and received a Bachelor of Accountancy degree from Mississippi State University and an MBA from Mississippi College. He is a Staff Accountant with Haddox Reid Eubank Betts, PLLC in Jackson.

**Walker Edward Manning** was born in Hattiesburg and received Bachelor of Accountancy and Master of Accountancy degrees from the University of Mississippi. He is a Staff Accountant with Silas Simmons, LLP in Natchez.

**Meghan Zito Ozburn** was born in Baton Rouge and received Bachelor of Accountancy and Master of Professional Accountancy degrees from Mississippi State University. She is a Staff Accountant with Silas Simmons, LLP in Natchez.

**Braden Allen Reeves** was born in Independence, Missouri and received his BSBA and MBA degrees from Mississippi College. He is an Auditor with Harper Rains Knight & Company in Ridgeland.

**Mischel P. Romero** was born in Mobile and attended Spring Hill College receiving BS and MBA degrees with a concentration in accounting. She is a Manager with Nicholson & Company, PLLC in Gulfport.

# Medley & Brown

# **POINTS OF DISTINCTION**

**Focused** A singular long-term, value-driven investment philosophy

**Rational** Thoughtful investment selection

**Responsive** Exceptional client service

> Committed Our money invested alongside yours

Proven History of investment performance

Call us at 601-982-4123

www.medleybrown.com

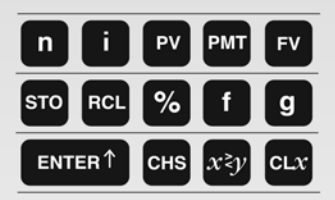

**MEDLEY & BROWN, LLC** FINANCIAL ADVISORS

# When we decided to offer our MSCPA clients

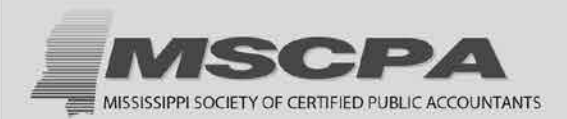

# **PERSONAL AUTO** and

# **HOMEOWNERS INSURANCE**

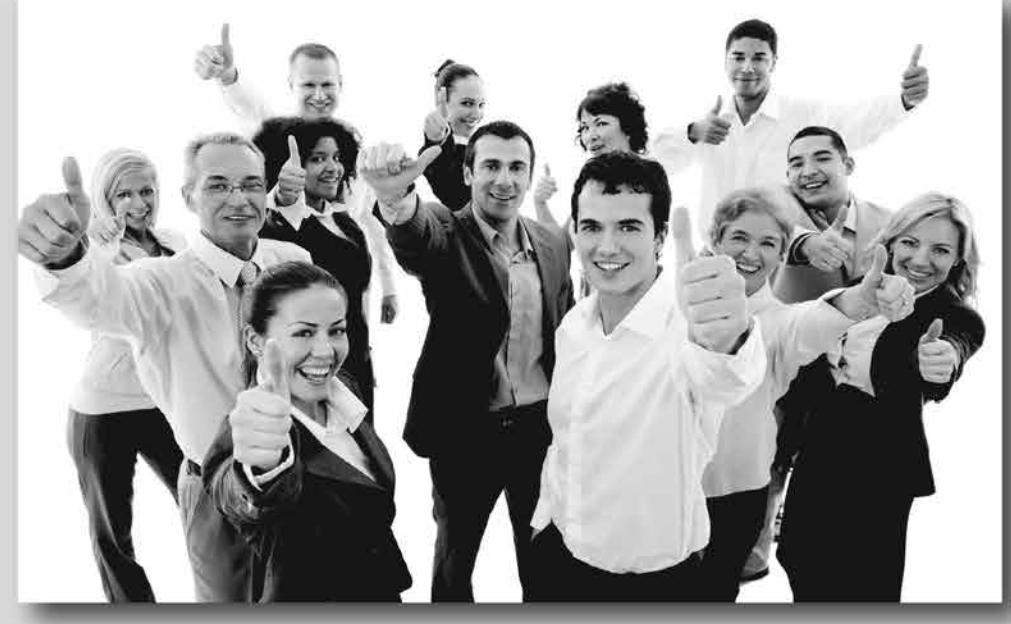

# **THE RESPONSE WAS UNANIMOUS!**

To consolidate both your personal and professional insurance with one agency, contact your MSCPA-sponsored insurance representatives regarding:

**Major Medical Long Term Disability Long Term Care** Life **Homeowners Personal Auto** Flood

**Business Overhead Expense Professional Liability Employment Practices Liability Workers Compensation Business Office Package Cyber Liability** 

To learn more, contact: **BROWN & BROWN** OF LOUISIANA, LLC **Association Services Professionals** 

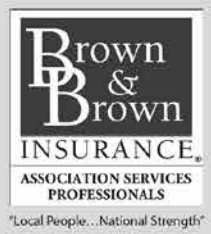

1-888-503-5547 985-674-3880 Northshore

# Keep Your Business Rolling.

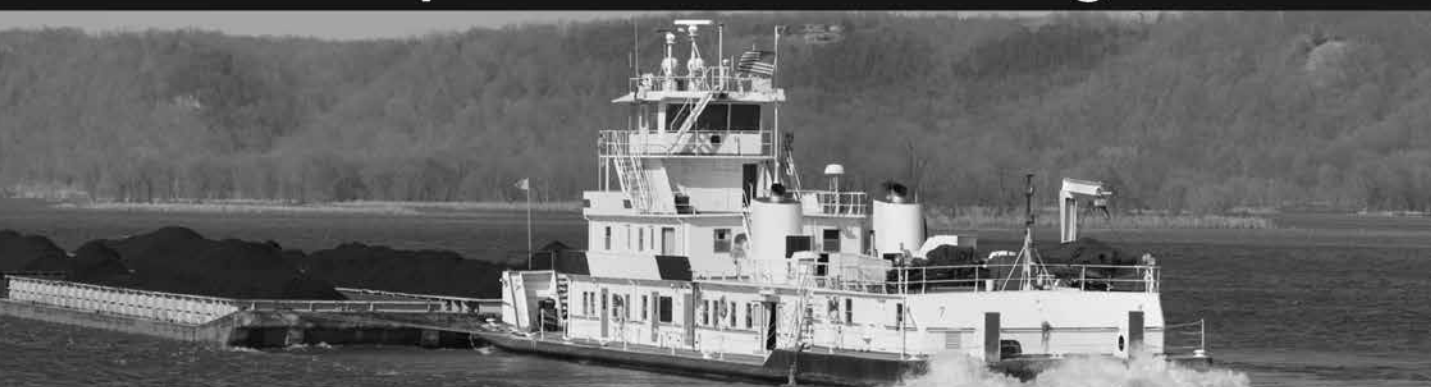

Reduce your risk. Protect your practice. If you are an accounting professional, you can receive a competitive professional liability estimate within minutes. The GilsbarPRO team works with A-rated carriers to provide the coverage you need, when you need it.

- . Over 50 years of professional liability experience
- · Fast quotes and easy renewals
- Access to many of the best carriers in the nation

 $\overline{L}$ 

# Let Us Work For You. Call The PROs Today. 800.906.9654 · gilsbarpro.com

# AS YOUR COMPANY OUTGROWN THE FUNCTIONALITY OF QUICKBOOKS OR PFACHTREE?

Let the team of DLD Business Solutions, Inc. assist your clients in implementing the Microsoft Dynamics GP (Great Plains) Accounting / ERP business software solution. Each one of our team members has over 10 years of experience implementing Microsoft Dynamics GP.

# ASK ABOUT OUR CURRENT PROMOTIONS.

Phone Email Web

205.533.9458 info@dldbsi.com dldbsi.com

**BUSINESS SOLUTIONS, INC.** 

**DELIVERING TRUSTED SOLUTIONS** 

CALL DENNIS L. DAY, CPA FOR A FREE INITIAL NEEDS ANALYSIS

⁄licrosoft<br>Ivnamics

# Which BI Tool is **Right for You?**

Business Intelligence (BI) is one of the most important management trends to emerge in the past fifty years. As organizations of all sizes collect and store increasing volumes of data, the question of how to convert this data into a competitive advantage moves to the forefront. Increasingly, business professionals are turning to BI tools – including Excel and Tableau – to assist them in converting "big data" into actionable information. In this article, you will learn about both of these tools, including their relative strengths and when one option might be preferable to the other.

## **Focus on Outcomes First**

When planning a BI initiative and selecting tools to support that initiative, the first step is to define your desired outcomes, for these outcomes will become critical drivers in your technology selection process. At a high level, the goals of your BI initiative will be to provide data to your teams to help drive productivity and enhance decision-making. At a more granular level, it is acutely important that the information you provide through your BI tools is 1) business critical, 2) goal oriented, 3) highly visible, 4) graphical and interactive, and 5) real-time. If your BI tools cannot help deliver information possessing these five characteristics, you will face monumental challenges to your BI initiatives delivering the results you expect.

At least four of the five characteristics defined above will depend on the capabilities of your BI tools. First, your BI tools must allow you to create reports and dashboards that are goal oriented, measuring actual results against specific, desired performance. Second, your BI tools must be capable of making information highly visible within your organization, "pushing" actionable information into the hands of information consumers, without requiring them to request it or search for it. Third, because "a picture is worth a thousand words," your BI tools must

by Thomas G. Stephens, Jr., CPA, CITP, CGMA

be graphical and interactive in nature, allowing team members to query and filter dashboards on-demand to access precisely the information that is important to them. Finally, presenting real-time or near real-time information is an absolute must in today's ultra-competitive world; BI tools that cannot access information in real-time from underlying databases and other data sources will likely not help you realize the full measure of benefits provided by successful BI initiatives.

## **Excel as a Business Intelligence Tool**

Largely because of its massive number

of users, Microsoft Office Excel is the leading BI tool in use today. Many Excel users have built BI dashboards using various components of Excel's core functionality, including Open Database Connectivity queries, PivotTables and PivotCharts, tables, sorting and filtering, the extensive function library, macros, and charting and graphing options. However, in many cases, the BI dashboards and reports generated with Excel do not provide all of the functionality necessary for successful BI. For example, sharing Excel-based BI dashboards with other *continued on page 7*

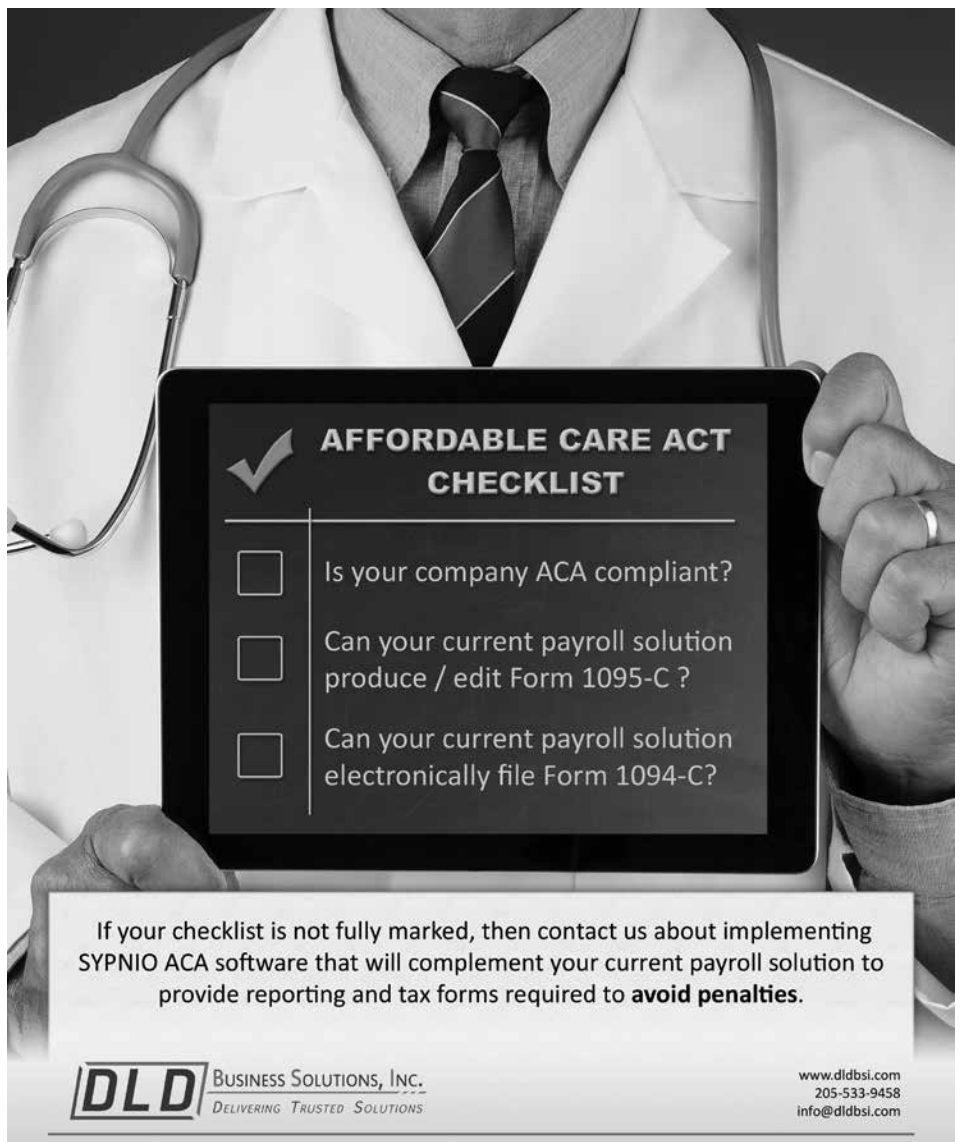

Human Resources and Payroll Software Specialists

# Multiple states ... Multiple positions ... Multiple shifts ... All Those Employees ... **How Are You Managing Labor Costs?**

Are you a trusted advisor to a multi-unit franchise or company tracking employees at multiple locations in multiple positions? If you can't get the labor metrics you need to manage labor costs, your solution may be as close as payroll in-house. Then, you have:

. On site control of your information, payroll processes, sensitive data.

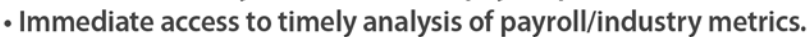

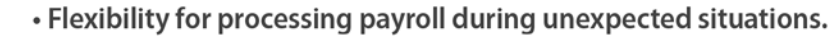

- Detailed tracking of pay, benefits, deductions by location, position, other.
- . Integration with accounting, timekeeping, tax filing, banking and internal HR.
- Employee self-service to increase satisfaction and loyalty.

Kianoff can make payroll in-house work for you – or your clients – with a system that empowers you to make business decisions with confidence. We have Payroll Best Practices for Healthcare, Restaurants, Distribution and Service Industries. E-mail: info@kianoff.com

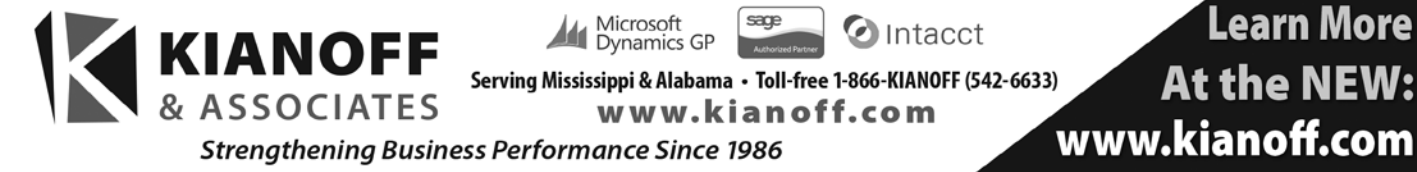

# Keep Your Business Rolling.

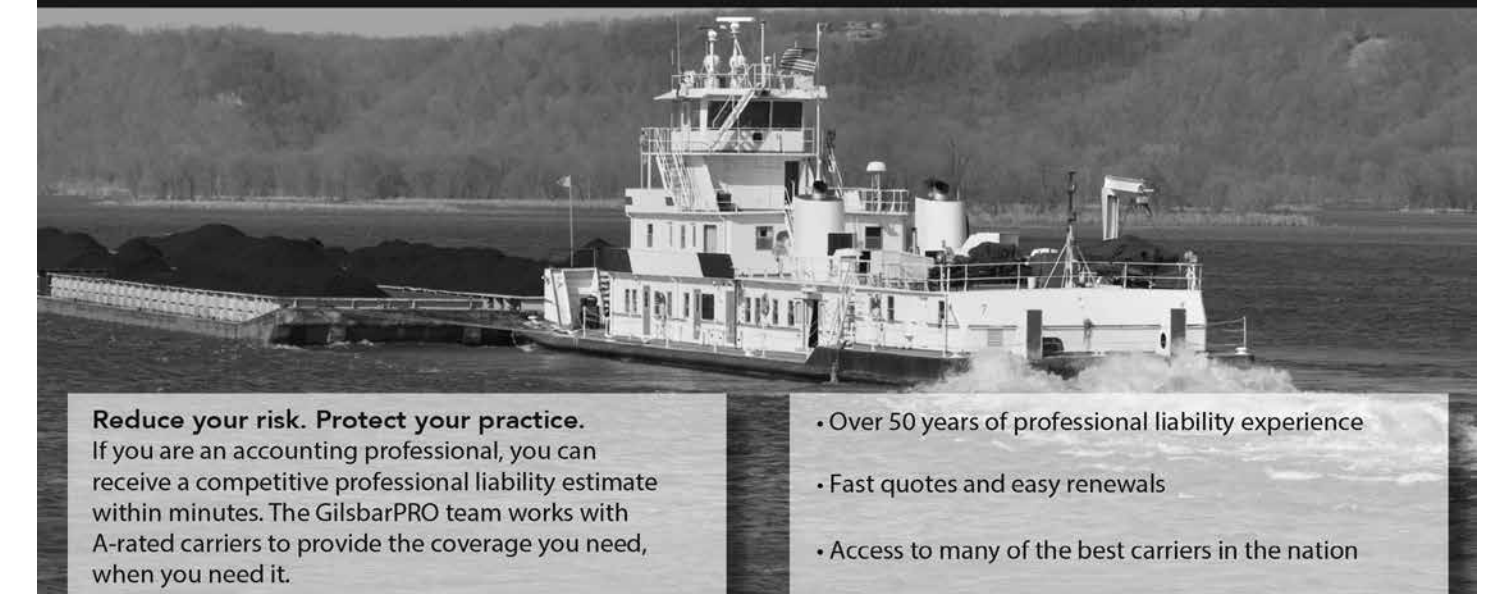

Let Us Work For You. Call The PROs Today. 800.906.9654 · gilsbarpro.com

# **WHICH BI TOOL**

*continued from page 5*

team members is often a source of frustration, as is attempting to query, summarize, and analyze large volumes of data from multiple data sources. Consequently, though many business professionals attempt to use Excel as a BI tool, oftentimes the results are less than optimal.

Recognizing the desire of many Excel users to leverage their investment in Excel and their knowledge of the product, Microsoft has added specific BI features to selected versions of Excel 2013. Free tools such as **Power Query, Power Pivot, Power View,** and **Power Maps** can help you to overcome many of the limitations you might face when attempting to use Excel as a BI tool. You can use Power Query to access and query information from traditional data sources, such as your accounting software database, and non-traditional data sources, such as Facebook, Salesforce.com, and the Microsoft Azure Marketplace. Once you query the information, you can then use Power Pivot to "crunch" the data, even if you are dealing with extremely large data models. Further, you can use Power View and Power Maps to create and present visualizations of the data, including interactive dashboards that allow users to filter the dashboards on the fly. Clearly, those attempting to build BI models with Excel should take advantage of these tools to improve Excel as a BI tool.

#### **Extending Excel with Power BI**

In addition to the Excel tools mentioned above, Microsoft also makes available Power BI, a web-based suite of tools that interacts with Excel and the add-ins mentioned above to transform Excel into a BI tool that businesses of all sizes can use. With Power BI, you can work in the familiar environments of Excel, Power Query, Power Pivot, Power View, and Power Map to create your BI reports and dashboards and then publish them so that they are accessible on virtually anywhere on any device. Other key advantages associated with Power BI include the ability to explore your BI dashboards using natural language queries, free mobile apps to access your

BI dashboards on iOS and Windows mobile devices, scheduled data refreshes, and integration with Active Directory to manage sharing and access control. Further, Microsoft has priced Power BI very aggressively; a single-user edition is available at no charge, though most business professionals will likely need the functionality in the Power BI Pro option, priced at \$9.99 per month. In sum, Power BI – in concert with Power Query, Power Pivot, Power View, and Power Maps – does truly extend Excel to the point where it is a "true" BI tool and can help you to realize the results you desire of your BI initiative. Individuals and organizations seeking to capitalize on their existing investment in Excel and their knowledge of the ubiquitous spreadsheet tool should likely consider Power BI when planning a BI initiative. Likewise, Power BI is a compelling option for those attempting to implement BI without making substantial monetary commitments to a specific platform.

## **Tableau, another Powerful BI Option**

Another well-respected provider of tools for generating business intelligence is Tableau. For three consecutive years, Tableau has been listed in the "Magic Quadrant" of Gartner's annual report on Business Intelligence and Analytics, signifying the company as one of the leaders in this market.

Tableau offers a number of products to help professionals in organizations of all sizes generate and distribute BI reports and dashboards. Tableau Desktop allows users to connect to external data sources to query data and quickly convert the data into interactive dashboards that other team members can access. The Desktop solution is available in two editions – Professional (\$1,999 per user) and Personal (\$999). As an extension of Desktop, Tableau makes available the free Tableau Reader tool. With Reader, you can access dashboards created by other users in Desktop, including filtering and drilling in to the details, without having to invest in additional licenses.

Tableau Server is a mobile and browser-based version of the company's BI platform. Using Server, you can connect to the same data sources as you

can using a Desktop, but you access the platform from a web browser or a mobile app, instead of your desktop. Server facilitates functionality such as distributing dashboards throughout an organization and embedding dashboards in company portals. An alternative to Server is Tableau Online, which is simply a Software as a Service (SAAS) version of Server. Tableau prices the Online service at \$500 per user per year.

Tableau is probably best suited for organizations that might have more complex BI needs, including advanced visualization requirements. Additionally, Tableau Server and Tableau Online are attractive options for those who want IT staff to maintain a greater degree of control over BI deployments. However, if you are considering implementing Tableau, you should carefully plan and budget for the deployment as you might experience significant upfront software acquisition costs, along with annual maintenance expenses.

## **Summary**

BI efforts are growing exponentially in most organizations and many outstanding tools are available today to facilitate your BI initiatives. Working with Excel and various Excel add-ins, Microsoft's Power BI engine is a compelling option for those who want to remain Excel-centric and are looking for a low-cost option for deploying BI. The suite of tools available from Tableau provides outstanding visualization capabilities and numerous deployment options, though these tools will likely cost a bit more than a Power BI deployment. No matter which tool you might choose, you should find that you are able to generate and communicate BI efficiently and effectively helping your organization to convert big data into actionable information and gain competitive advantages along the way.

*November/December 2015 Mississippi Society of Certified Public Accountants*

Mr. Stephens is a shareholder in K2 Enterprises, where he develops and presents continuing professional education programs to accounting, financial, and other business professionals across North America. You may contact him at tommy@k2e.com.

# **MSCPA**

**8**

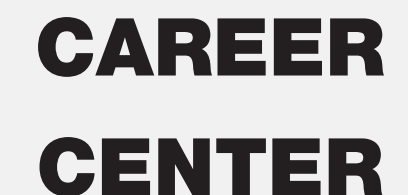

For Job Seekers And Employers

Sign up at

www.ms-cpa.org

# **AUNE CPA FIRM**

is pleased to announce a merger with

# **WATKINS, WARD AND STAFFORD, PLLC CERTIFIED PUBLIC ACCOUNTANTS**

and the association of

# **BRITTANY CONNOR, CPA**

829 North Lamar Avenue, Oxford, MS 38655 662-281-8900

**Other Office Locations**

Amory • Columbus • Eupora • Holly Springs • Houston • Jackson • Louisville Macon • Okolona • Philadelphia • Pontotoc • Starkville • West Point

www.wwscpa.com

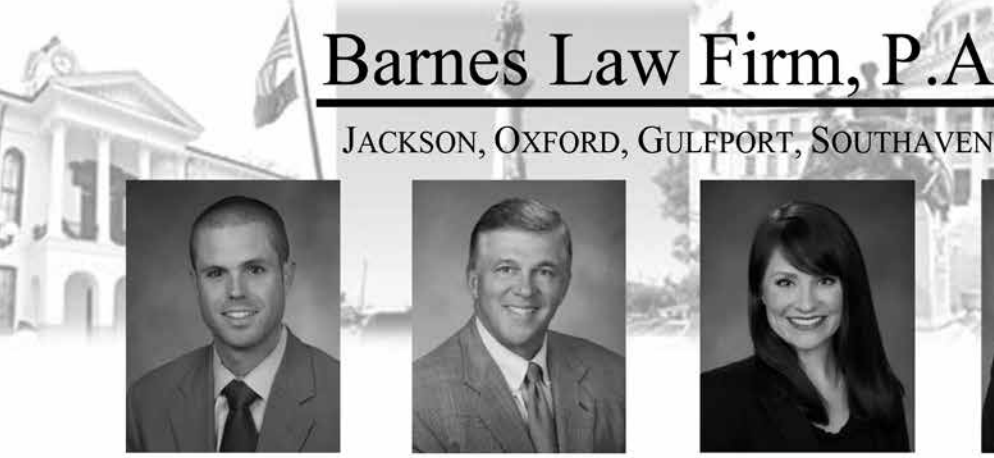

S. Gray Edmondson **ID II M** 

## **Business Planning**

- Corporate Financial Planning
- Mergers
- **Sales of Businesses**
- Acquisitions

# Represented over 500 cases before the IRS and MDOR

Harris "Trip" H. Barnes, III ID LLM

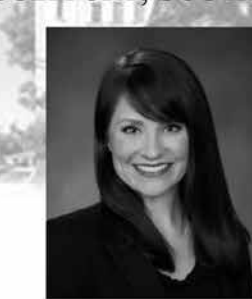

Lacey L. Bailey **ID LLM** 

## **Tax Support**

- Civil / Criminal Tax Litigation
- Civil / Criminal Tax Controversy
- **Individual Tax Planning**
- **Business Tax Planning** 
	- Of Counsel: Ronald A. Worley, JD, LL.M

# 40 years of trial experience

## www.Barnes-LawFirm.com

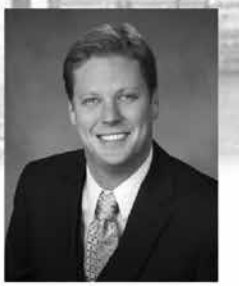

James Williams "Will" Janoush **ID LLM** 

#### **Estate Planning**

- Wills
- **Trusts**
- **Personal Financial Planning**
- **Estate Litigation**

# Litigated 40 trials before the **United States Tax Court**

# The Mississippi Society of CPAs receive special UPS savings

UPS knows the value of a dollar...and, your time. That's why we provide services and technology solutions geared especially for accounting professionals to help with shipment preparation, cost allocation, and risk mitigation.

Using our worldwide, integrated network, we deliver more packages overnight in the United States than any other carrier, and we guarantee delivery of more packages around the world than anyone.

Plus, members of The Mississippi Society of CPAs receive special UPS discounts, including up to 30 percent off Next Day Air, up to 23 percent off 2nd Day Air, and up to 30 percent off international shipments.

For more information on UPS and to receive your special savings, visit savewithups.com/enroll and use promo code WSR164.

@ 2010 United Parcel Service of America, Inc. UPS and the UPS brandmark are trademarks of United Parcel Service of America, Inc. All rights reserved

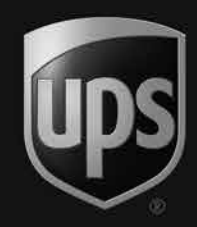

**9**

# We've built a LEGACY OF TRUST.  $Now you can$ TRUST US with THEIR LEGACY.

## **TRUST SERVICES**

Let First Commercial lend a hand with Trust Administration. You already know our reputation as the state's first and foremost bank for business banking. But, did you know we provide exceptional Trust Administration services to investment advisors, attorneys and accountants seeking to include a trust as a part of a full-service wealth management or estate

planning strategy for their clients? Serving in the role of trustee, FCB will handle the intricacies of Trust Administration, while you remain focused on your clients' best interests.

Evelyn A. Agent Senior Vice President, Trust Services

Alan Walters President and CEO

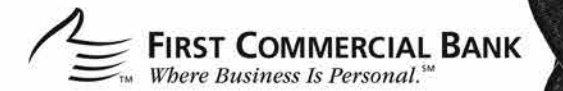

Jackson: 1300 Meadowbrook Rd. • Jackson, MS 39211 • 601-709-7777 Ridgeland: 600 Concourse, Suite 150, 1076 Highland Colony Parkway . Ridgeland, MS 39157 . 601-790-2770 www.firstcommercialbk.com . Member FDIC

@ 2015 First Commercial Bank. All rights reserved.

# Managing **Outlook** for Productivity

by Randolph P. Johnston, MCSE, MCS, Executive VP, K2 Enterprises

My cluttered Outlook inbox used to make me feel guilty. I've always said in my conferences and seminars that leaving messages in one's inbox is by no means an effective way to manage tasks, so how could I be so hypocritical?

Well, it's easy to understand how inbox pileup occurs. Managing email takes a lot of time, mostly because of the following five tasks:

- 1. Setting up and managing folder structures in order to make emails easier to find
- 2. Keeping the inbox clean by moving saved mail to the appropriate folder (it's a never-ending task)
- 3. Setting up tasks for emails that require action
- 4. Putting very important tasks on the calendar and dedicating specific time to do them
- 5. Assigning categories to emails and tasks to make them easier to find

Each of these tasks alone requires some time to complete, and some people just can't find or make the time to do any of them. More and more participants in my seminars admit to giving up on their inboxes. They

delete the junk and move on. They don't move emails from the inbox into folders. They leave undeleted emails in the inbox forever. Yet they claim they have a better handle on their email now than ever before. How can this be?

It's all possible because of the new and improved search capabilities in Outlook 2010, 2013 and 2016. All versions offer much better management tools than did their predecessors, and give us the ability to completely rethink how we manage email.

## **Instant Search** (Outlook 2010 and Later)

Outlook 2007 introduced Instant Search, and Outlook 2010 and later improve upon the original version by making it significantly easier and more intuitive for users to narrow their search results by adding search criteria. Whenever users click in the Search box at the top of the Message List, the Search Tools contextual tab is displayed. Users can search with a wide variety of criteria (From, Subject, Has Attachments, etc.) and through a list of locations (Current Folder, All Subfolders, All Mail Items, All Outlook Items).

Instant Search is available in all Outlook folders – Mail, Calendar, Contacts, Tasks, Notes, and the Journal. Look for the Search box at the top of the main application window

in folders other than Mail, or press CTRL + E to access Instant Search from any folder location. Note that field criteria are specific to the type of folder you search. If the Search Tools contextual tab doesn't display your desired criteria, click More for a complete list of fields.

**11**

One of the most significant improvements upon the original version of Instant Search is the ability to search all folders simultaneously, by clicking on All Outlook Items in the Scope section of the ribbon. In earlier versions of Outlook, you could search only one folder at a time. Even back then it was better not to separate email into an extensive collection of folders, because you had to search each folder one at a time.

Selecting the All Subfolders option (also in the Scope section on the left side of the ribbon), which searches all folders below the one you are currently in, generally will find what you are looking for, because most folders are below the inbox.

I generally can find the email I'm looking for in just a few seconds, thanks to Instant Search. It's so much quicker to use Instant Search than to pore through folders item by item. Plus, I save time by not putting stuff in

*continued on page 15*

# **COMPANIES SHOULD** BE SOLD, NOT BOUGHT. **WE SELL COMPANIES** FOR MAXIMUM VALUE.

## 601.714.2777 WWW.STRATEGICMAADVISORS.COM 101 Webster Circle, Suite 301 · Madison, MS 39110

Are you interested in selling your business for top dollar? Do you need an equity partner to help take your business to the next level?

We utilize a specialized, confidential process to guide business owners through the partial or total saleof their companies, focusing on maximizing the market value of their business.

**IDVISORS** 

**STRATEGIC** 

# **Thinking About** Selling Your Practice?

# **NAVIGATE** the complexities.

Lori Newcomer, CPA

As a former practice owner, I understand the concerns of those contemplating a sale or acquisition. Contact me today for a confidential discussion.

**ACCOUNTING PRACTICE** SALES NORTH AMERICA'S LEADER IN PRACTICE SALES

- **National leader in sales**
- **Optimal price and terms**
- **No upfront fees**

Lori Newcomer, CPA

Toll-Free: (888) 277-6040

LNewcomer@APSLeader.com

# 2015 CONTINUING PROFESSIONAL EDUCATION

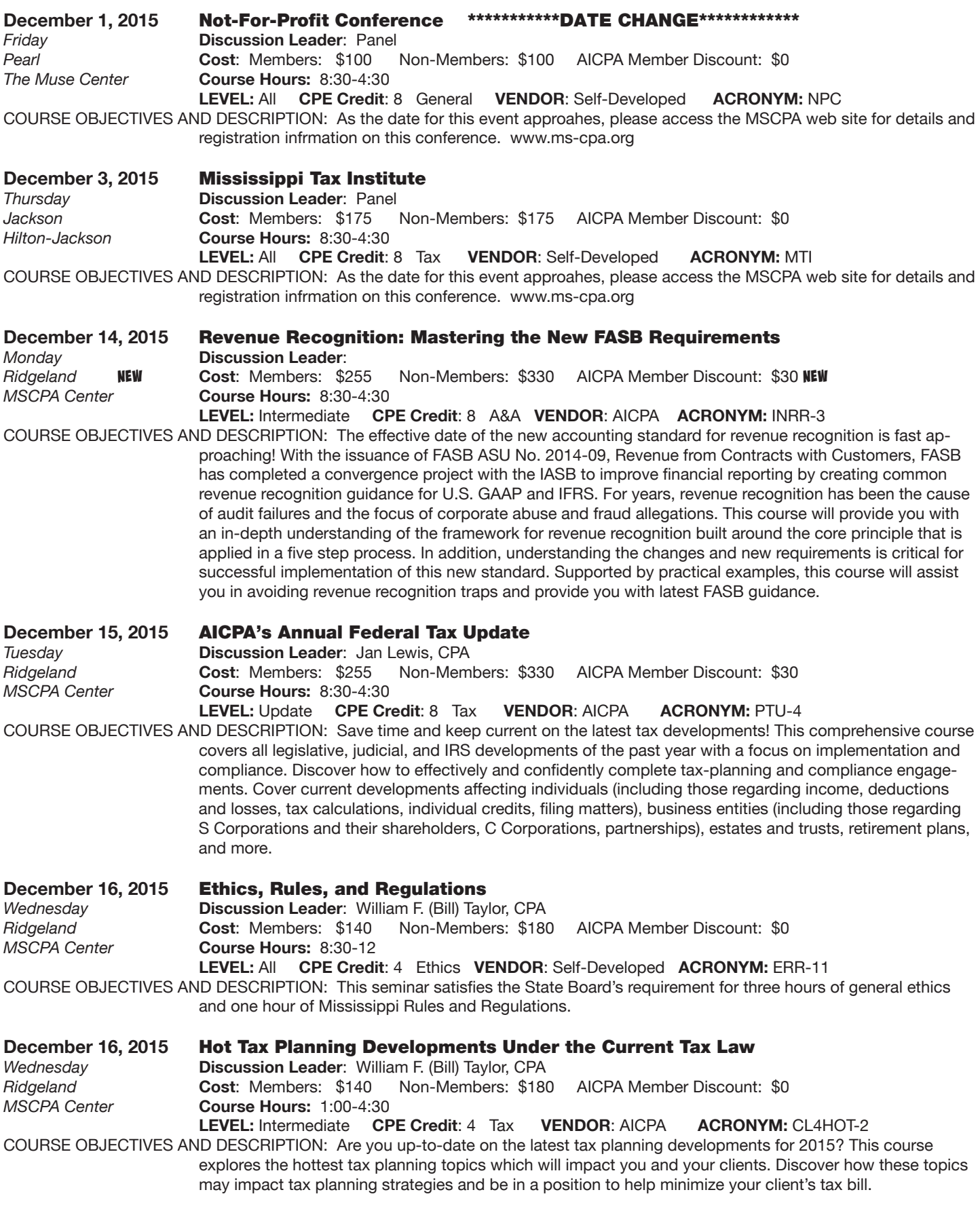

 $\equiv$  13

14

## **Continuing Professional Education Registration**

Mail this form and payment to: The Mississippi Society of Certified Public Accountants

306 Southampton Row, Ridgeland, MS 39157

#### or fax to: 601-856-8255 Phone: 601-856-4244 In-state: 800-772-1099

If you have special needs under the Americans with Disability Act, attach a written description, call us, or email ellen@ms-cpa.org

Please print or type – one form per person. Form may be reproduced for multiple registrations.

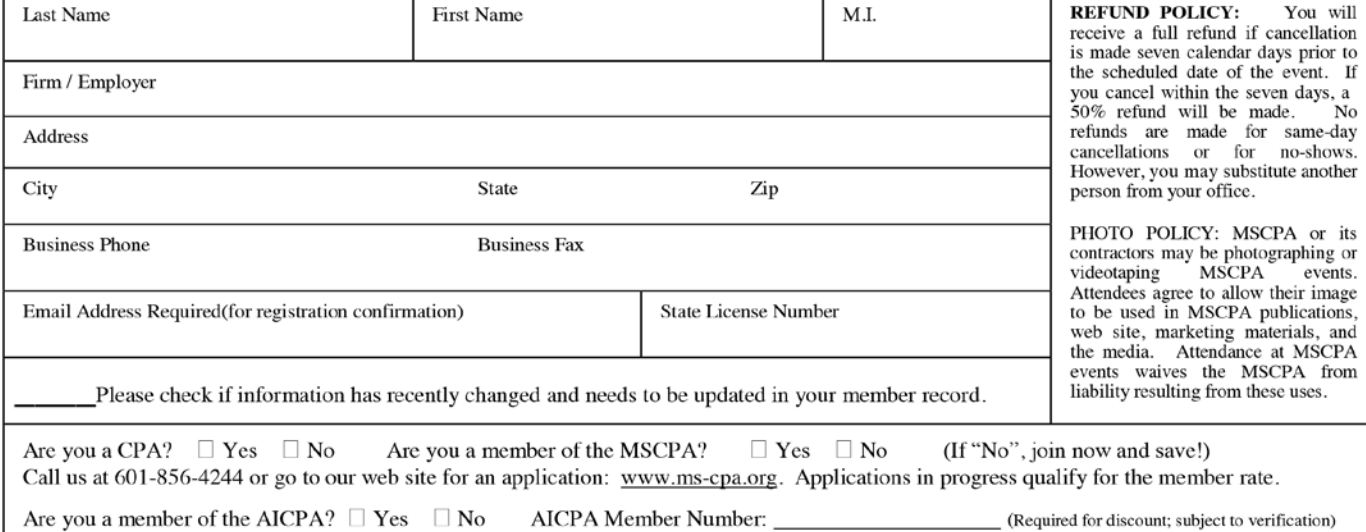

CPAs who are members of the MSCPA may register at the "member" rate. Non-CPA staff may also register at the "member" rate. CPAs who are not a member of the MSCPA may participate by registering at the Non-Member rate. Please include the qualifying discount(s) when registering for events.

\* CPAs who are members of the AICPA may deduct \$30 per day from 8- or 16-hour AICPA seminars ONLY. (These are identified in the CPE Catalog). This discount must be taken when registering. Non-CPA staff are NOT eligible for the AICPA discount. Seminars from other vendors are not eligible for this discount.

#### **DESIRED CPE EVENTS**

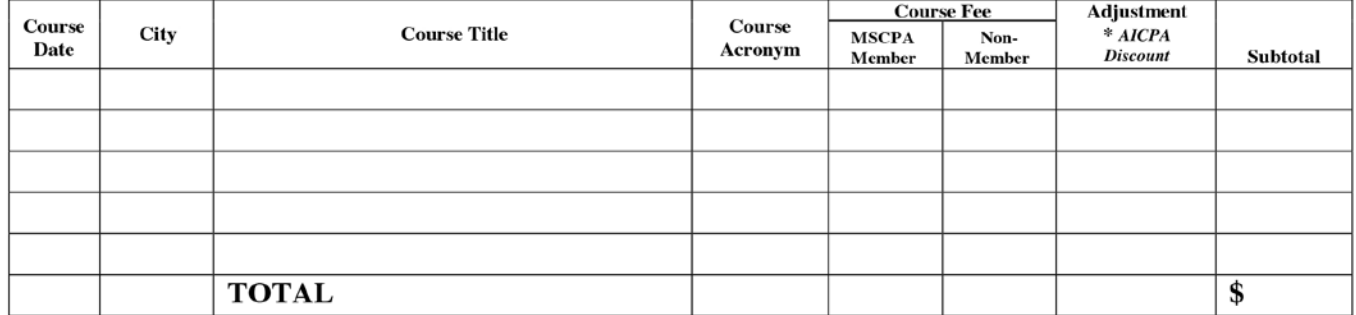

#### **PAYMENT INFORMATION:**

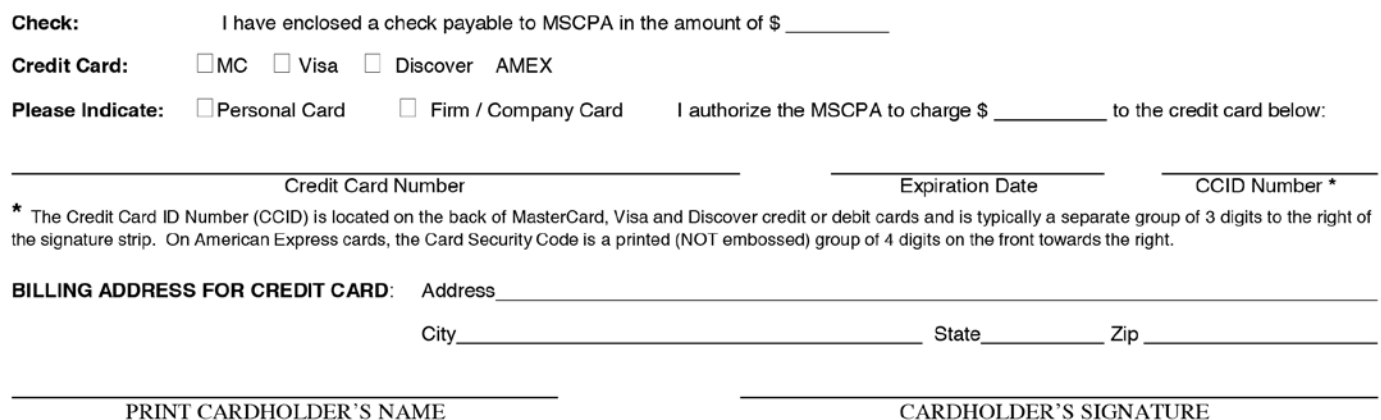

Mississippi Society of Certified Public Accountants

# **MANAGING OUTLOOK**

*continued from page 11*

folders. My email server allows me to keep 25 GB of email history, which means I can keep years of email in my inbox and search it all in a matter of seconds.

If you adopt this approach and leave everything (except junk mail) in your inbox, you'll have to quit using your inbox as a repository for unanswered email and undone tasks. You'll have to respond to email as soon as you read it, as long as you take no more than three minutes to do so, or make reading the email itself or completing the action requested in the email a task or a calendar item. This approach is similar to one promoted by Gmail and other efficiency experts such as Sally McGhee and John Wittry in Take Back Your Life!

K2 teaches in-house, conference sessions and all day Microsoft Outlook courses. A few more ideas that may help you include the following:

#### **Universal Drag-and-Drop in Outlook**

Outlook supports drag-and-drop universally throughout the application. Thus, if you receive an email message and need to create an appointment on your calendar containing the details of the message, simply drag the message from the message list, and drop it onto your calendar in Outlook. Similarly, if you need to add an attachment to a message, you can drag it from your desktop into the message; conversely, you

# **CLASSIFIEDS**

*continued from page 16*

for over 10 years and know your market! Contact Kathy Brents, CPA CBI today for a free no-obligation consultation. 501-514-4928, or visit our website at www.AccountingBizBrokers.com

 $\bullet$   $\bullet$   $\bullet$ **CALCULATORS PLUS** is now handling the Monroe Calculators and supplies. Call Chester Wasser at 601-709-0371 or 888-264-3939 for more information and special CPA pricing.

## $\bullet$   $\bullet$   $\bullet$

**YOUR PRACTICE WANTED:** We are North America's leader in practice sales. Let us navigate the

complexities, locate the best match from a deep pool of qualified and serious buyers, and **NORTH AMERICAS LEA** 

**ACCOUNTING PRACTICE SALES** 

optimize your return on the years invested in building your practice. If you are considering a change, contact Mississippi broker Lori Newcomer, CPA at (888)277-6040 or LNewcomer@APSLeader.com for a confidential discussion. No up-front fees.

 $\bullet$ 

**JACKSON CPA FIRM** of Breazeale, Saunders &

can drag attachments from a message to your desktop. Universal drag-and-drop eliminates unnecessary typing and other keystrokes otherwise required to perform many functions in Outlook.

#### **Assign Outlook Tasks to Others**

Are you trying to manage multiple projects and tasks that involve other team members? If so, try assigning these tasks to others in Outlook. To do so, first add a task to Outlook. Then right-click on the task and choose Assign Task from the pop-up menu. Enter any desired details and click Send to assign the task to another team member. Once the team member accepts the task, he will be able to send updates and notes to you by updating the task in his instance of Outlook, helping you to minimize the amount of time you spend managing tasks.

## **Save Time with Outlook's Quick Steps Feature**

Do you often perform multiple actions – such as adding a category to a message and moving that message to another folder – on items in Outlook? If so, create a Quick Step to automate these tasks for you. From the Home tab of the Ribbon in Outlook, you can customize the "canned" Quick Steps provided in Outlook and create new ones to meet your specific needs. Once you do so, select an item and then click the Quick Step you wish to apply and Outlook will perform all of the actions designated in the Quick Step on the selected item.

O'Neil, Ltd. is seeking experienced audit and tax professionals, both full time and part time. Our staff enjoys state-of-the-art technology, intellectually challenging assignments and meaningful opportunities to enhance professional and personal skills. In addition to an excellent compensation package, we offer a family atmosphere with a strong emphasis on client-centered professionalism. Send resume in confidence to P. O. Box 80, Jackson, MS 39205-0080. FAX 601-355-9003.

#### $\bullet$   $\bullet$   $\bullet$

**PRACTICES FOR SALE:** Central MS CPA – High level of technology in use, with gross revenue

of \$380K derived primarily from business clientele. Oxford CPA – Turnkey opportunity

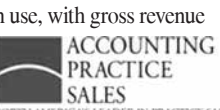

grossing \$350K. Rankin County CPA grossing \$90K from accounting and tax, making this an affordable opportunity for buyers of all types. MS Gulf Coast near Biloxi grossing \$100K from tax preparation. Southern Middle TN CPA grossing \$320K. CPA South of Knoxville grossing \$330K. CPA Northeast of Knoxville grossing \$250K. Transition assistance available. For more info, contact Lori Newcomer at (888)277-6040 or LNewcomer@APSLeader.com. Seller pays brokerage commission.

#### $\bullet$   $\bullet$   $\bullet$

#### **Clutter**

In Outlook 2016, a new feature called Clutter helps filter your low-priority email saving time for your most important messages. Clutter looks at what you've done in the past to determine the messages you're most likely to ignore. It then moves those messages to a folder called Clutter. If you keep using email as usual, Clutter will learn which messages aren't important to you. From time to time, Clutter might get it wrong. You can move the messages incorrectly identified as clutter to your inbox, and Clutter will take notice and change behavior in the future.

#### **Conclusion**

Items 3, 4, and 5 in Figure 1 are still good ideas, but they take discipline. Why bother making something a task if you're just going to ignore it every time you open Outlook? If you absolutely must do a task, block time on your calendar to do it. Categories are optional, but Outlook rules make it easy to assign categories to inbox items automatically.

Sometimes I still feel guilty about having hundreds of items in my inbox. But then I remember how much time I save by leaving everything in my inbox and letting Instant Search do the hard work for me in just a few seconds. I think it's a pretty good trade-off.

Mr. Johnston is a member in K2 Enterprises, where he develops and presents continuing professional education programs to accounting, financial, and other business professionals across North America. You may contact him at randy@k2e.com.

**A CPA WITH SEVERAL YEARS** of small business and tax accounting experience is seeking a part-time job. Contact Van Hawthorne @ 601 209- 8237 or vanhawthorne@bellsouth.net

 $\bullet$   $\bullet$ 

**BKD, LLP,** a top-tier accounting and advisory firm in the U.S., is seeking experienced audit professionals with 2 or more years experience for its Mississippi practice. Experience in healthcare, financial services, and/or manufacturing & distribution/commercial is favored though not necessarily required. CPA or CPA eligibility is required. Resumes may be sent to 190 East Capitol Street, Suite 500, Jackson, MS 39201, or emailed to Lauren Cherry at lcherry@bkd.com. Please visit www.bkd.com for more information.

#### $\bullet$   $\bullet$

**INTERESTED IN SELLING YOUR** 

**PRACTICE?** Matthews, Cutrer & Lindsay, P.A., a Ridgeland based firm, is interested in acquiring additional accounting practices. If you are looking to retire now or in the near future, we would like to talk with you. Please contact Charles Lindsay at 601-898- 8875 or email clindsay@mclcpa.net.

#### $\bullet$   $\bullet$

**LOCAL JACKSON CPA** wants to purchase small accounting/tax practice. Contact me at cpa1900@yahoo.com.

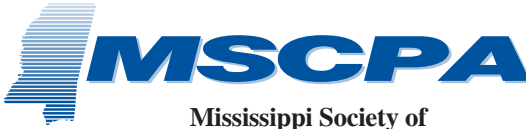

PRSRT STD U.S. POSTAGE PAID JACKSON, MS PERMIT #814

**Certified Public Accountants** *and its Education Foundation* 306 Southampton Row Ridgeland, MS 39157

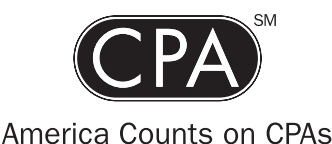

CLASSIFIE

**TAYLOR, POWELL, WILSON & HARTFORD, P.A.** a full service public accounting firm formed in 1917, is seeking an accountant with experience in tax or audit to work in its Greenwood, MS office. Advancement opportunities are excellent within our staff of sixteen professionals including eight owners. A CPA with qualifications which include strong work performance, professional competence, team spirit and computer skills will be placed on a track to become an owner. Our firm offers a quality work environment, competitive salaries, and an outstanding benefits package including retirement, insurance, cafeteria plan, and much more. Very limited travel is required. The persons interested in this opportunity may send us their full resume to the following address: P. O. Box 9369, Greenwood, MS 38930- 9369, or email to dlott@tpwh.com. Your application will be processed with full confidentiality.  $\bullet$   $\bullet$ 

**NICHOLSON & COMPANY, PLLC** is seeking experienced auditors for full time positions. Competitive salary, excellent opportunity for advancement and great benefits. Please send resume to Attn: Human Resources, P.O. Drawer 15099, Hattiesburg, MS 39404.

 $\bullet$   $\bullet$   $\bullet$ **WILLIAM H. POLK & COMPANY, PA,** a full service public accounting firm in north Mississippi for the past 56 years, is seeking a highly motivated CPA with a minimum of 5 years audit experience to assist in the leadership of our auditing practice for our Batesville location. We offer excellent benefits, competitive salary, and excellent opportunity for ownership. Please send resume to 105 Public Square, Batesville, MS 38606 or email to amy@whpolk.com. For more information about our firm please visit our website at www.whpolk.com

 $\bullet$   $\bullet$   $\bullet$ 

**ROBERT HALF EXECUTIVE SEARCH** is seeking high potential tax and audit professionals, specifically a Tax Manager, Audit Manager & Audit Supervisor for a client who provides assurance, tax, and outsourced services to a range of private, government and nonprofit firms (including healthcare clients) throughout Central and South Mississippi. Our client upholds its standard of quality, customer service and staff development above all else and offers a very competitive compensation package with excellent benefits. Relocation assistance and commuting flexibility is available. For more

information please contact Trevor Siebert at (202) 609-6642 or trevor.siebert@roberthalfes.com.  $\bullet$   $\bullet$   $\bullet$ 

**FRAZEE IVY DAVIS, PLC** in Memphis has an enduring and valuable opportunity for an exceptional audit manager /senior manager with 5+ years' experience. Join a collaborative team, a growing Memphis firm, a credible succession process and a win-win path to increased income and responsibility. Send resume to james.dilley@fidcpa.com. For more information about our firm, visit us at www.fidcpa. com.

#### $\bullet$   $\bullet$

**COME JOIN THE TEAM AT MATTHEWS CUTRER & LINDSAY, PA.** The firm is seeking an experienced tax professional for a part-time/perdiem position during tax season. This professional will be responsible for the preparation of corporate, partnership and individual tax returns. This position will be reoccurring each year during tax season. If you are interested and want to be considered for the position please send your resume to the attention of Michelle Stonestreet at 599C Steed Road, Ridgeland, MS 39157 or email mstonestreet@mclcpa.net.

## $\bullet$   $\bullet$   $\bullet$

**NAIL MCKINNEY PROFESSIONAL ASSOCIATION,** a full service public accounting firm in Northeast Mississippi for the past 64 years, is seeking an experienced Tax Manager (minimum 5 years of tax experience - CPA license required) and an Experienced Staff Accountant (CPA or CPA eligibility preferred) for their Tupelo location. Nail McKinney offers competitive compensation packages and encourages a strong work/life balance. To apply, send resumes to **rmcpherson@nmcpa.com** or mail them to Nail McKinney, P. O. Box 196, Tupelo, MS 38802. Please visit www.nmcpa.com for more information about our firm.

 $\bullet$   $\bullet$   $\bullet$ 

**MAY & COMPANY, LLC, CPAs** is seeking a senior level audit and tax professional with 2-5 years' experience. Competitive salary, excellent opportunity for advancement, great benefits package and limited travel. Please send resume to Attn: Human Resources, P.O. Box 821568, Vicksburg, MS 39182-1568 or email to infoline@maycpa.com.

## $\bullet$   $\bullet$   $\bullet$

**COME JOIN THE** team at Matthews, Cutrer & Lindsay, PA, recent recipient of the Mississippi Business Journal's 100 Best Private Companies in Mississippi award. Currently the firm is seeking experienced auditors for full time positions. The

firm offers excellent benefits, a competitive salary with opportunity for advancement along with an atmosphere that encourages a strong work/life balance. Send resumes to 599C Steed Rd, Ridgeland, MS 39157 or email clindsay@mclcpa.net.  $\bullet$ 

**BKD, LLP,** a top ten healthcare accounting and advisory firm in the U.S., is seeking experienced reimbursement consultant with five or more year's experience for its growing Mississippi healthcare practice. As a reimbursement consultant for BKD, you may work on a variety of financial, billing and compliance projects, but a primary focus would be in reimbursement consulting services. Resumes may be sent to 190 East Capitol Street, Suite 500, Jackson, MS 39201, or emailed to Lauren Cherry at lcherry@ bkd.com. Please visit www.bkd.com for more information.

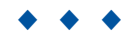

**NAMED ONE OF MISSISSIPPI'S 2015** Best Places to Work by the Mississippi Business Journal, HADDOX REID EUBANK BETTS PLLC seeks experienced audit professionals interested in a rewarding career with one of the most established and respected CPA firms in the Jackson area. Excellent benefit package, competitive salary, and opportunity for advancement. Contact Paul Calhoun (PaulCalhoun@HaddoxReid.com) or mail resume in confidence to P.O. Drawer 22507, Jackson, MS 39225-2507. For more information, visit our website www.HaddoxReid.com.

 $\bullet$   $\bullet$   $\bullet$ **KPMG LLP** seeks experienced audit professionals interested in a rewarding career with one of the largest and most dynamic CPA firms in the world. Competitive compensation, excellent benefits and ample opportunity for advancement are offered. Mail resumes in confidence to 188 E. Capitol Street, Suite 1100, Jackson, MS 39201, e-mail bsights@kpmg.com, or visit our website at www.kpmg.com.

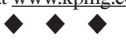

**READY TO SELL YOUR FIRM?** At Accounting Biz Brokers we understand every practice is

different. That is why we offer a personalized approach to selling, and we respect your need for confidentiality during the process. We work hard to

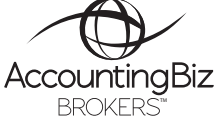

bring you the win-win deal you are looking for! We are experienced. We have been selling CPA firms